# Cisco DPC3010 Návod na inštaláciu

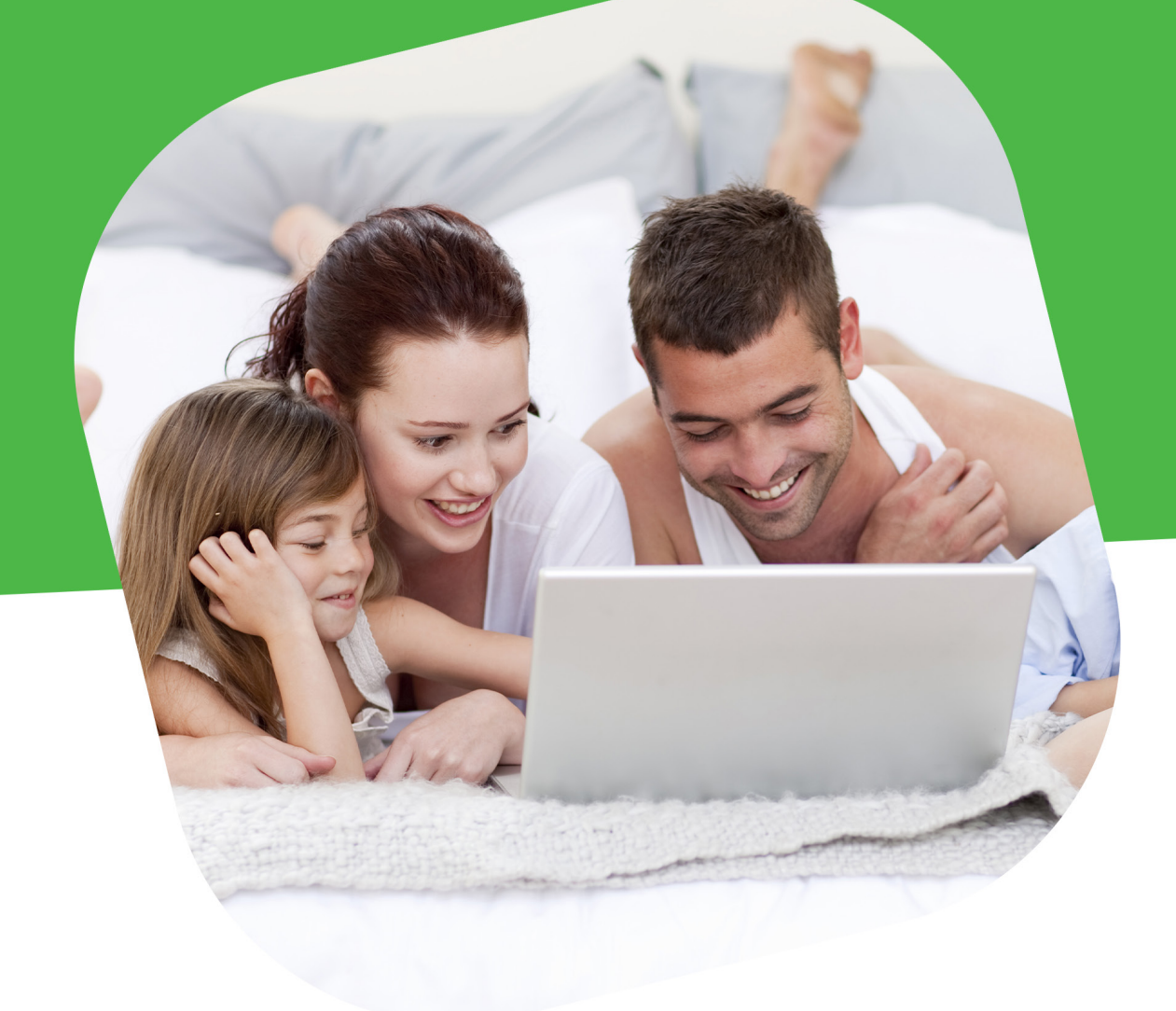

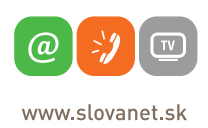

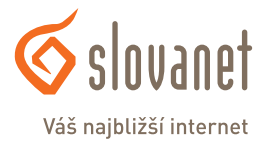

Volajte na našu zákaznícku linku: **02/208 28 208**

# **Cisco DPC3010 návod na inštaláciu**

#### **Obsah balenia**

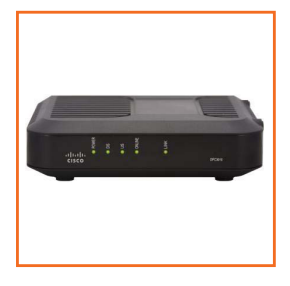

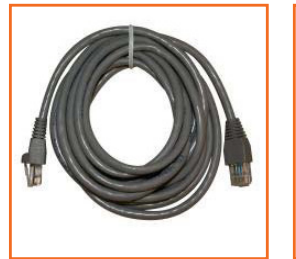

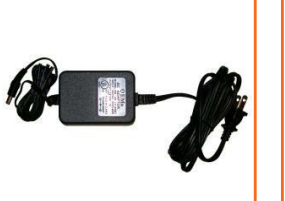

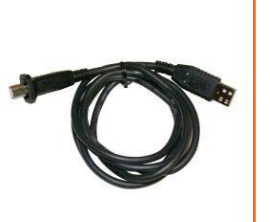

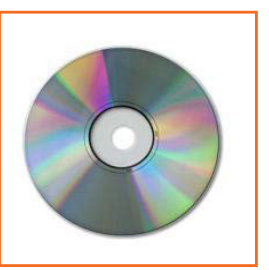

Modem Cisco DPC3010 Ethernetový kábel

(CAT5/RJ-45)

Napájací adaptér USB kábel CD disk

## **Popis hardwaru**

#### **Predný panel**

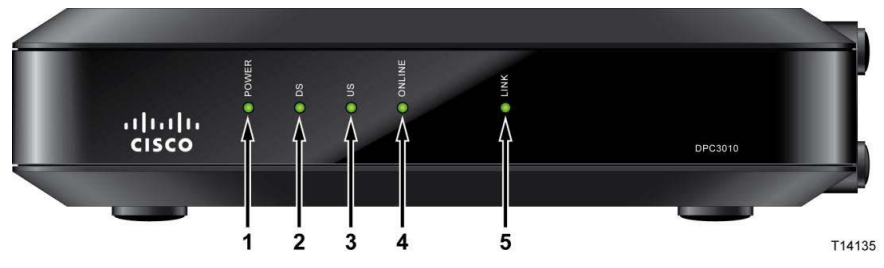

- 1. **POWER** Indikátor napájania svietenie indikuje správne pripojenie k napájaciemu adaptéru
- 2. **DS** Indikátor prijímania dát z káblovej siete svietenie indikuje príjem dát

3. **US** – Indikátor odosielania dát – svietenie indikuje odosielanie dát

4. **ONLINE** – Indikátor pripojenia – svietenie indikuje, že modem je zaregistrovaný a správne prihlásený do káblovej siete

5. **LINK** – Nesvieti keď žiadne Ethernetové/USB zariadenie nieje pripojené. Svietenie indikuje pripojenie Ethernetového/USB zariadenia. Blikanie indikuje prenos dát medzi zariadeniami.

#### **Zadný panel**

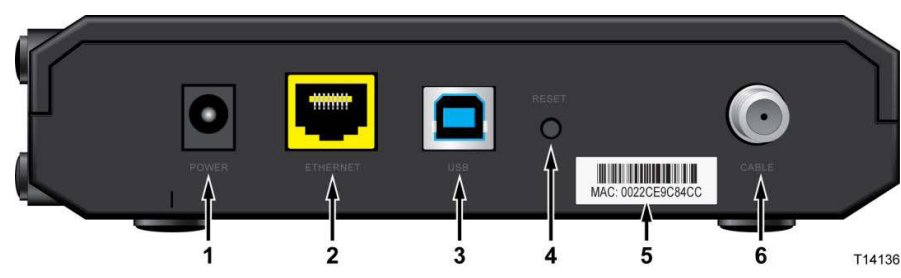

1. **POWER** - Konektor na pripojenie napájacieho adaptéra VAROVANIE: Použitie napájacieho zdroja s iným ako uvedeným napätím spôsobí poškodenie zariadenia a stratu záruky.

2. **ETHERNET** – Port na pripojenie sieťového (Ethernetového) kábla k vášmu počítaču alebo do vašej domácej siete

- 3. **USB** Port na pripojenie vybraných klientských zariadení
- 4. **RESET** Zmazanie nastavení (návrat do výrobných nastavení)
- 5. **MAC ADRESA** Štítok zobrazuje fyzickú adresu (MAC adresu) modemu
- 6. **CABLE** Port na pripojenie aktívneho káblového signálu od vášho poskytovateľa internetu

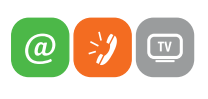

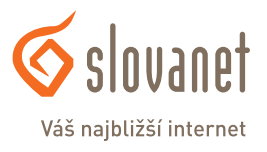

www.slovanet.sk

# **Cisco DPC3010 návod na inštaláciu**

### **Schéma zapojenia bez routra**

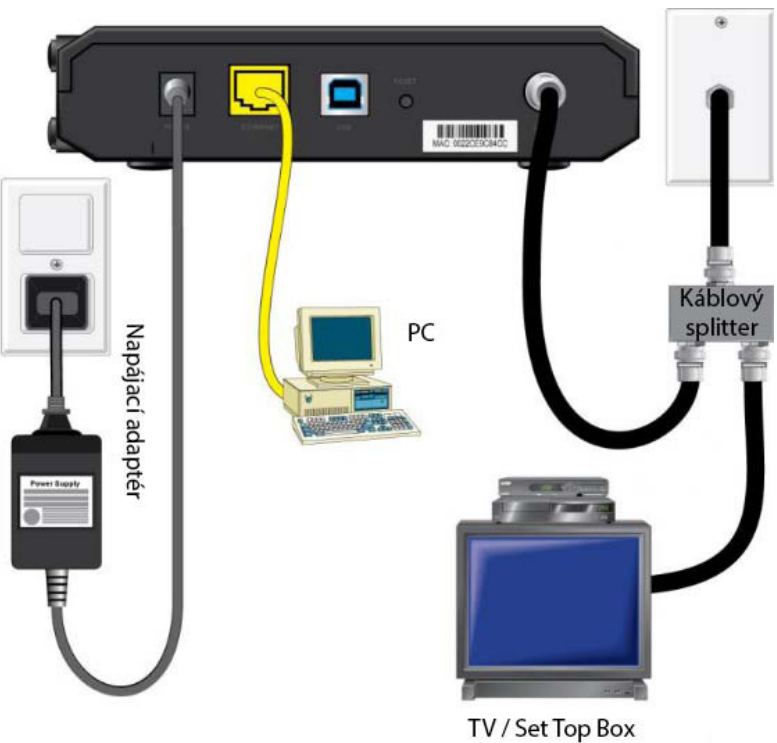

## **Schéma zapojenia s routrom**

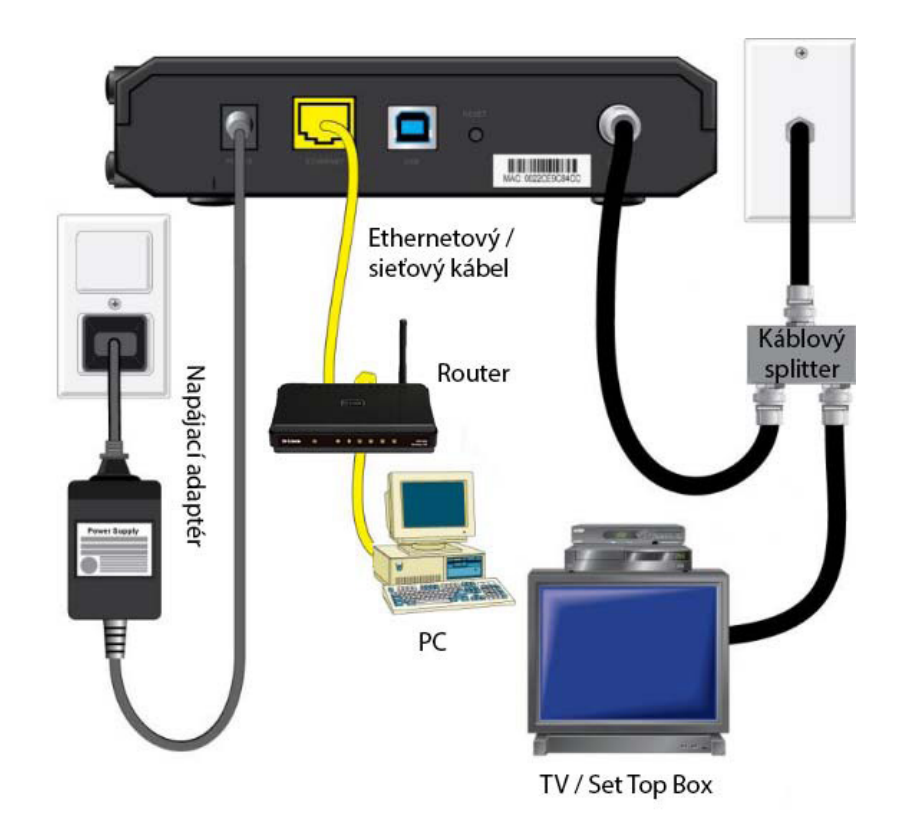

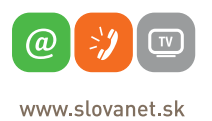

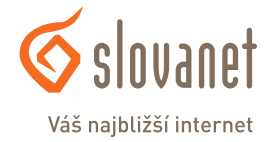